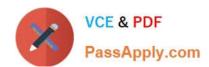

# MB-500<sup>Q&As</sup>

Microsoft Dynamics 365 Finance and Operations Apps Developer

# Pass Microsoft MB-500 Exam with 100% Guarantee

Free Download Real Questions & Answers PDF and VCE file from:

https://www.passapply.com/mb-500.html

100% Passing Guarantee 100% Money Back Assurance

Following Questions and Answers are all new published by Microsoft
Official Exam Center

- Instant Download After Purchase
- 100% Money Back Guarantee
- 365 Days Free Update
- 800,000+ Satisfied Customers

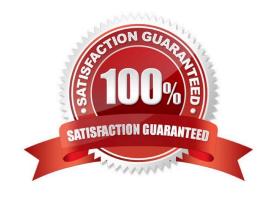

#### https://www.passapply.com/mb-500.html 2024 Latest passapply MB-500 PDF and VCE dumps Download

#### **QUESTION 1**

You have a table in which multiple properties must be changed. Multiple table properties are locked down at the base table and must not be overwritten.

You need to modify the table properties by extending the table.

Which table property can you populate in a table extension by using the property sheet?

- A. Primary index
- B. Created by
- C. Configuration key
- D. Table group

Correct Answer: B

Modify table properties through extension To modify properties on a table, you must create an extension of that table. In Application Explorer, right-click the table, and then select Create extension. A new table extension is created in the selected project, as shown in the following illustration.

Create a table extension.

You can now modify the following properties through the property sheet:

Country Region Codes Created By Created Date Time Form Ref Modified By Modified Date Time Preview Part Ref Tags Title Field1 Title Field2

Reference: https://learn.microsoft.com/en-us/dynamics365/fin-ops-core/dev-itpro/extensibility/modify-properties

#### **QUESTION 2**

#### DRAG DROP

A company uses Dynamics 365 Unified Operations.

Client companies require weekly updates for services performed. You create data entity by using the Data Entity wizard.

You need to expose a list of services to external business companies.

Which three actions should you perform in sequence? To answer, move the appropriate actions from the list of actions to the answer area and arrange them in the correct order.

Select and Place:

#### https://www.passapply.com/mb-500.html 2024 Latest passapply MB-500 PDF and VCE dumps Download

# Answer Area Actions Map the data entity to the data view. Configure properties for the data entity. Synchronize the database. Build the solution.

Correct Answer:

# **Answer Area**

| Map the data entity to the data view. | Configure properties for the data entity |
|---------------------------------------|------------------------------------------|
|                                       | Build the solution.                      |
|                                       | Synchronize the database.                |

#### **QUESTION 3**

#### **HOTSPOT**

You are a Dynamics 365 Finance and Operations developer. You have the following code: (Line numbers are created for reference only.)

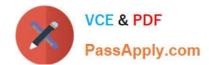

```
01 class TestQuestion
02 {
03
     public static void main (Args args)
04
05
       TestQuestion testQuestion = new testQuestion();
06
       testQuestion.run();
07
     }
08
     public void run()
09
10
       TmpFrmVirtual tmpFrmVirtual;
11
       str salesId;
12
       int salesQty
13
       tmpFrmVirtual.Id = "SID1234";
14
       salesQty = 5;
15
       this.updateValues(tmpFrmVirtual, salesQty);
16
       info(tmpFrmVirtual.Id);
17
       info(salesQty);
18
19
     public void updateValues(TmpFrmVirtual _tmpFrmVirtual, str _salesQty)
20
21
       TmpFrmVirtual tmpFrmVirtual = _tmpFrmVirtual;
22
       int salesQty = salesQty;
       tmpFrmVirtual.Id = "SID1234"-Updated";
23
24
       salesQty = 10;
25
     }
26 ]
```

Which values does the info() method return? To answer, select the appropriate option in the answer area. NOTE: Each correct selection is worth one point.

Hot Area:

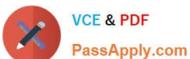

### Answer Area

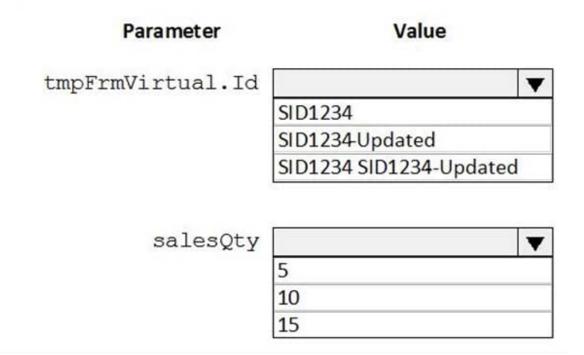

Correct Answer:

# Answer Area

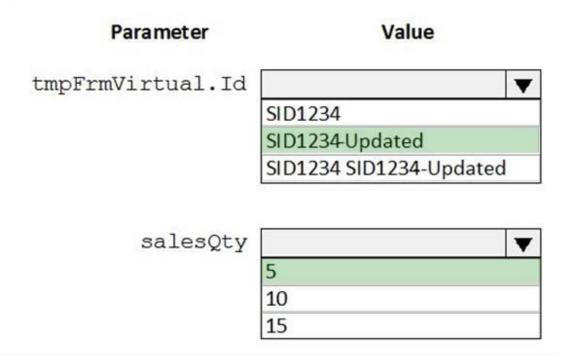

Box 1: SID1234 Parameters All methods have their own scope. A method can take one or more parameters. Within the scope of the method, these parameters are treated as local variables and are initialized with a value from the parameter in the method call. All parameters are passed by value, which means that you can\\'t change the value of the original variable. You can change only the local variable in the method. This local variable is a copy of the original variable.

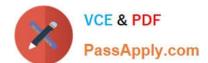

# https://www.passapply.com/mb-500.html

2024 Latest passapply MB-500 PDF and VCE dumps Download

Box 2: 5

Reference: https://docs.microsoft.com/en-us/dynamics365/fin-ops-core/dev-itpro/dev-ref/xpp-classes-methods

#### **QUESTION 4**

You need to test and map the freight processing integration.

Which data management concept is used for the XML file to import the freight processing data?

A. data project

B. data job

C. data entity

D. data package

Correct Answer: C

Each XML file is a data entity.

Requirements. Integrations

All data from integrations have the same format as an existing Dynamics 365 Finance apps field. All enhancements or customizations must use existing assets before creating new functionality.

Munson\\'s Pickles and Preserves Farm wants to change its integration strategy to include real-time data from the freight processing source system. The inventory must update as it is sold from the system. That information will be updated in

Dynamics 365 Finance.

The freight processing integration requires the use of an SFTP site to store XML files from the source system. The additional integration will use OData and must be transferred in real time.

Reference:

https://learn.microsoft.com/en-us/dynamics365/fin-ops-core/dev-itpro/data-entities/data-management-api

#### **QUESTION 5**

DRAG DROP

You need to map the Dynamics 365 Finance components into the standard models.

Which component belongs to which model? To answer, drag the appropriate models to the correct components. Each model may be used once, more than once, or not at all. You may need to drag the split bar between panes or scroll to view

content.

NOTE: Each correct selection is worth one point.

# https://www.passapply.com/mb-500.html

2024 Latest passapply MB-500 PDF and VCE dumps Download

#### Select and Place:

| Models                  | Answer Area         |                        |
|-------------------------|---------------------|------------------------|
| Application Platform    | Component           | Model                  |
| Application Suite       | Number Sequence     |                        |
| Application Foundation  | Global Address Book |                        |
|                         | Workflow & Services |                        |
|                         | SSRS Reporting      |                        |
| Correct Answer:         |                     |                        |
| Models                  | Answer Area         |                        |
| Application Platform    | Component           | Model                  |
| Application Suite       | Number Sequence     | Application Foundation |
| Application Foundation  | Global Address Book | Application Foundation |
| Application I oundation | Workflow & Services | Application Platform   |
|                         | SSRS Reporting      | Application Platform   |

Reference: https://docs.microsoft.com/en-us/dynamics365/fin-ops-core/dev-itpro/dev-tools/application-stack-server-architecture

Latest MB-500 Dumps

MB-500 Practice Test

MB-500 Exam Questions